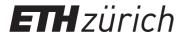

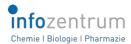

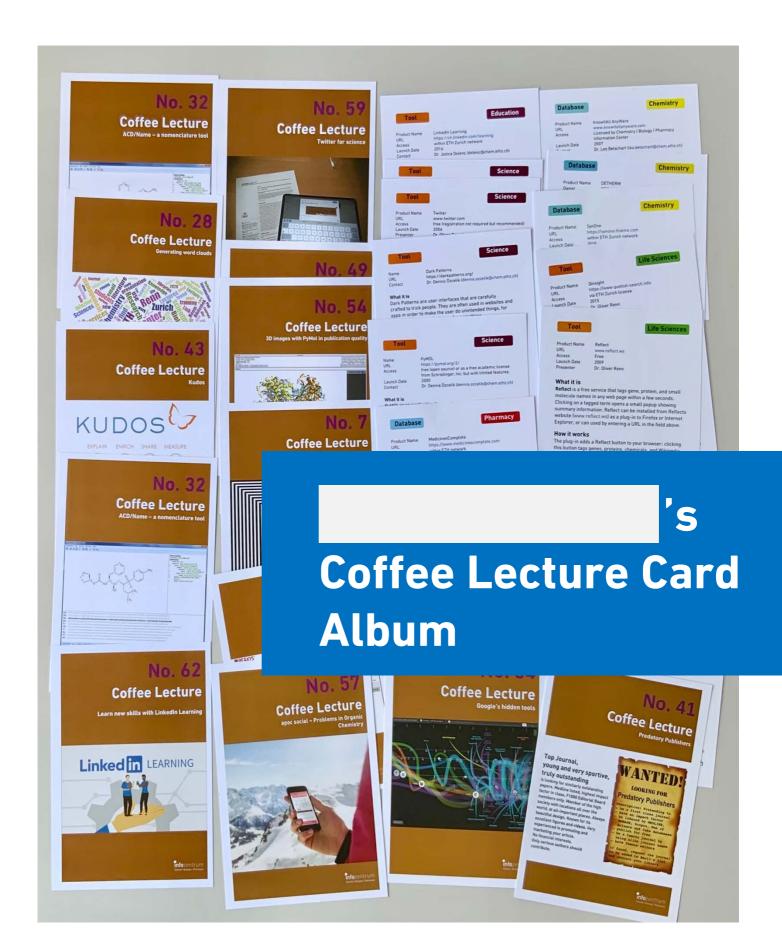

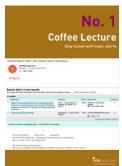

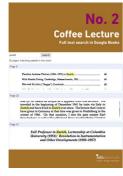

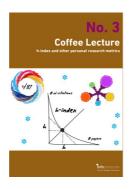

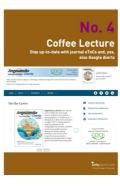

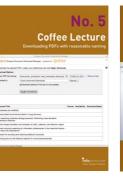

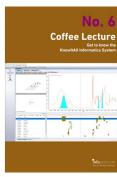

■ No. 1 Stav tuned with topic alerts

□ No. 2 Full text search in Google Books

□ No. 3 What's your h-index and other personal metrics?

□ No. 4 Stav up-to-date with journal eTocs and Google Alerts

■ No. 5 Downloading PDFs with reasonable naming

■ No. 6 KnowItAll: The largest spectroscopy database

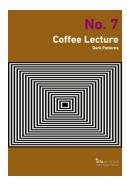

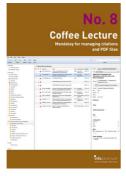

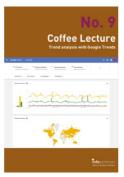

**Coffee Lecture** 

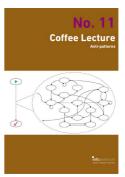

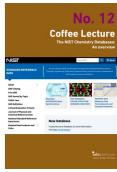

□ No. 7 Dark Patterns and how to avoid them

■ No. 8 Mendeley for alerts, managing citations and PDFs

□ No. 9 Trend analysis with Google Trends

□ No. 10 EndNote – the most important features

**□** No. 11 What are Anti-Patterns?

**□** No. 12 NIST Chemistry Databases

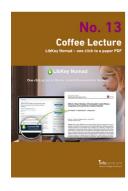

■ No. 13 LibKey Nomad one click to a paper PDF

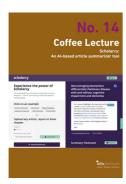

□ No. 14 Scholarcy: An Albased article summarizer tool

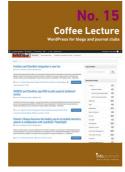

■ No. 15 WordPress for blogs and journal clubs

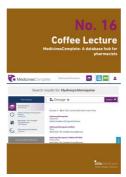

**□** No. 16 MedicinesComplete: A database hub for pharma

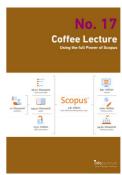

□ No. 17 Use the full power of Scopus

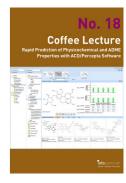

■ No. 18 Predict physicochemical properties: ACD/Percepta

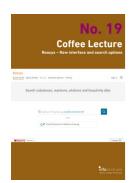

□ No. 19 Cool new features in Reaxys

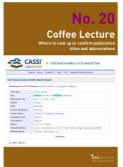

☐ No. 20 Easily find journal title abbreviations with CASSI

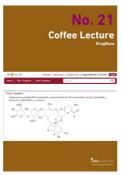

■ No. 21 DrugBase: A database hub for pharma

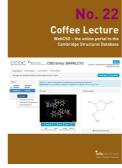

□ No. 22 WebCSD - Cambridge Structural **Database** 

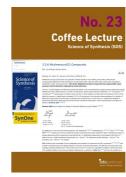

■ No. 23 Science of Synthesis: A reference for bench chemists

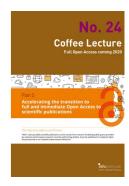

□ No. 24

Copyright vs. Open Access: What you need to know

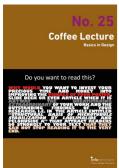

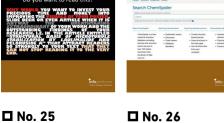

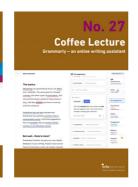

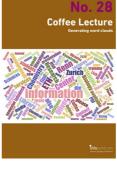

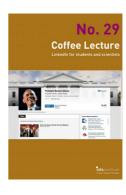

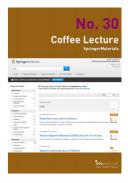

Basics in design for papers, posters, visuals

ChemSpider: A free resource from the RSC

Coffee Lecture

□ No. 27 Grammarly - an online Writing Assistant

**□** No. 28 Generating word clouds from text

□ No. 29 LinkedIn for students and scientists

**□** No. 30 **Bevond Data: SpringerMaterials** 

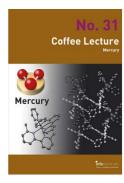

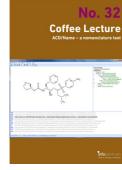

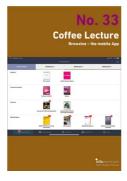

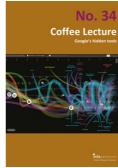

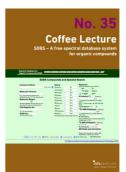

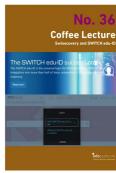

**□** No. 31 Mercury: Analyze and visualize X-Ray structures

□ No. 32 ACD/Name - a nomenclature tool

■ No. 33 Browzine and Researcher: Mobile libraries **□** No. 34 Google's hidden tools you might not know

**□** No. 35 SDBS - a free spectral database for organics

■ No. 36 swisscovery und SWITCH edu-ID: Why you need it

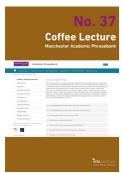

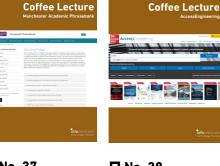

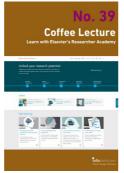

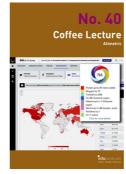

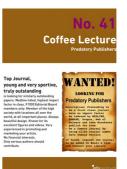

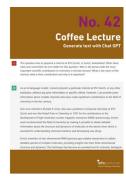

□ No. 37 Manchester Academic **Phrasebank**  ■ No. 38 AccessEngineering solves engineering problems

□ No. 39 Flsevier's Researcher Academy

□ No. 40 Altmetric: Alternative metrics for impact of science

■ No. 41 Be aware: Predatory Publishers

□ No. 42 **Generate Text with** ChatGPT

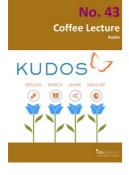

■ No. 43 Kudos: Raise awareness for vour research

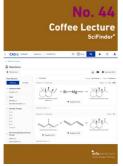

□ No. 44 News from SciFinder<sup>n</sup>

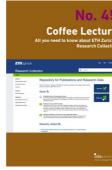

□ No. 45 All about the ETH Research Collection

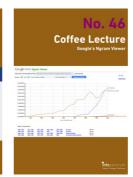

□ No. 46 Finding trends with Google's Ngram Viewer

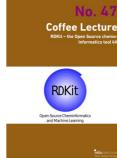

■ No. 47 RDKit - the Open Source chemoinformatics tool kit

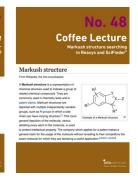

□ No. 48 What are Markush Structures & why should you care?

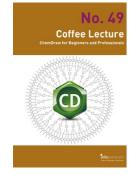

□ No. 49 ChemDraw tips and tricks

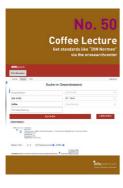

□ No. 50 Get standards like DIN Normen via ereseachcenter

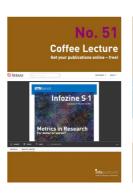

■ No. 51
ISSUU: Get your publications online – free!

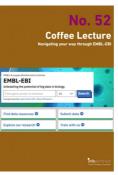

■ No. 52
Navigating your way through
EMBL-EBI

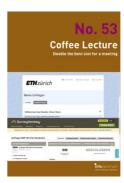

□ No. 53
Doodle with Doodle
Pro at ETH Zurich

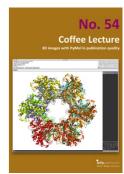

■ No. 54
3D images with
PyMol in publication quality

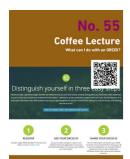

■ No. 55
What can I do with my ORCID?

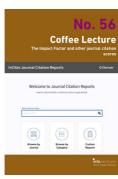

■ No. 56
The Impact Factor and other journal citation scores

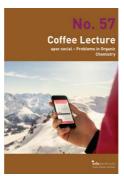

■ No. 57
Apps for learning organic reactions

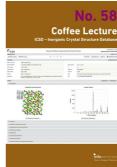

■ No. 58
ICSD – Inorganic
Crystal Structure
Database

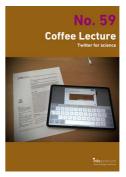

□ No. 59
Twitter for science:
How researchers
benefit

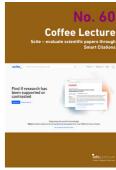

□ No. 60 Scite: See if an article has been supported or not

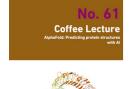

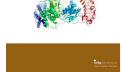

□ No. 61 AlphaFold: Predicting protein structures with Al

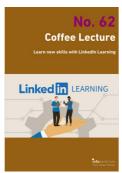

■ No. 62 Learn new skills with LinkedIn Learning

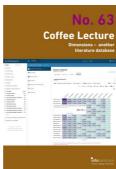

□ No. 63
Dimensions –
another literature
database

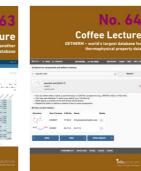

■ No. 64
DETHERM for
thermophysical
properties

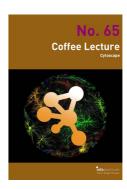

□ No. 65
Cytoscape: Analyze and visualize networks

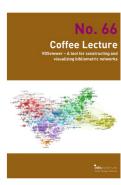

□ No. 66 VOSviewer – visualizing bibliographic networks

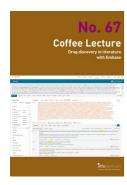

□ No. 67
Drug discovery in literature with EMBASE

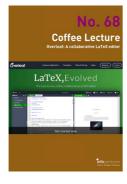

■ No. 68

Overleaf – A

collaborative

LaTeX editor

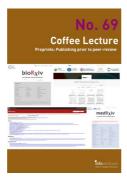

■ No. 69

Preprints – the paper before the paper

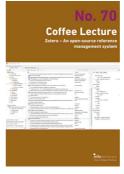

■ No. 70 Zotero – opensource reference management

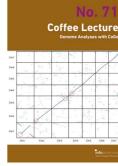

■ No. 71 Genome Analysis with CoGe

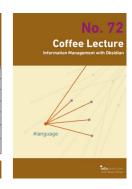

□ No. 72 Information Management with Obsidian